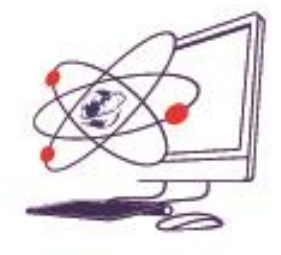

 $\overline{a}$ 

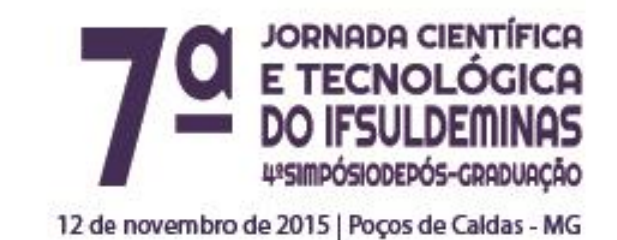

# **DESENVOLVIMENTO DE METODOLOGIA PARA AFERIÇÃO DA QUALIDADE DE UM** *SCANNER* **3D**

**\_\_\_\_\_\_\_\_\_\_\_\_\_\_\_\_\_\_\_\_\_\_\_\_\_\_\_\_\_\_\_\_\_\_\_\_\_\_\_\_\_\_\_\_\_\_\_\_\_\_\_\_\_\_\_\_\_\_\_\_\_\_\_\_\_\_**

**Valeria S. PEREIRA<sup>1</sup> ; Marcelo A. dos REIS<sup>2</sup>**

#### **RESUMO**

Nesse trabalho, apresentamos os resultados parciais do projeto que visa o desenvolvimento de uma metodologia capaz de caracterizar um *scanner* 3D de baixo custo a partir do agrupamento de sólidos geométricos semelhantes. Diversos sólidos físicos e seus análogos virtuais foram construídos e representados na forma de uma curva unidimensional. A metodologia desenvolvida permite comparar a curva de objetos escaneados com os seus análogos virtuais caracterizando o desempenho de um *scanner* 3D qualquer.

# **INTRODUÇÃO**

Com o avanço tecnológico, o *scanner* 3D está se tornando uma ferramenta cada vez mais eficaz no desenvolvimento de produtos na indústria e na educação, esse avanço também está possibilitando a comunidade de criar seus próprios protótipos de baixo custo desde que a precisão necessária seja alcançada de acordo com seus objetivos.

Há diversas maneiras de se criar um objeto tridimensional virtual a partir de um real, incluindo escaneamento laser e luz estruturada. O *scanner* pode ser utilizado no reconhecimento de formas tridimensionais e no auxílio à classificação das mesmas, a

<sup>1</sup> Instituto Federal de Educação, Ciência e Tecnologia do Sul de Minas Gerais – Câmpus Inconfidentes. Inconfidentes /MG - E-mail: [vaaleriaspereira@gmail.com](mailto:vaaleriaspereira@gmail.com)

<sup>2</sup> Instituto Federal de Educação, Ciência e Tecnologia do Sul de Minas Gerais – Câmpus Inconfidentes. Inconfidentes /MG. E-mail: [marcelo.reis@ifsuldeminas.edu.br](mailto:marcelo.reis@ifsuldeminas.edu.br)

maior dificuldade encontrada em tal processo se refere à escolha de métricas que possibilitem a comparação entre dois objetos.

As técnicas de classificação e reconhecimento de estruturas tridimensionais constituem uma área mais abrangente denominada reconhecimento de padrões, que pode ser aplicada a diversas situações. Na computação gráfica (OSADA, *et al*, 2002.), essas técnicas têm sido utilizadas como ferramenta de busca de modelos tridimensionais disponíveis na *web* semelhantemente como palavras-chave são procuradas em *sites* como o *Google*, por exemplo. As aplicações desses modelos se estendem desde à indústria de jogos eletrônicos ao desenvolvimento de próteses humanas (Vide, por exemplo, em: [<http://www.cti.gov.br/tecnologias](http://www.cti.gov.br/tecnologias-tridimensionais)[tridimensionais>](http://www.cti.gov.br/tecnologias-tridimensionais), acesso em 16 de dezembro de 2014.). Na quimiometria (BERGMANN, *et al*, 2007), técnicas de reconhecimento de padrão são largamente utilizadas em bancos de dados moleculares na procura de modelos estruturais ou *scaffolds* de compostos candidatos a fármacos. Já no campo da bioinformática estrutural (SHORTLE, 1997), a técnica de modelagem comparativa se vale, entre outras abordagens, do reconhecimento de formas estruturais conhecidas na predição da estrutura molecular da proteína de interesse. Mais recentemente, a estratégia de usar uma curva unidimensional a partir de uma estrutura tridimensional foi usada pelo orientador do presente trabalho (REIS, *et al*, 2011) no âmbito do reconhecimento de formas tridimensionais de proteínas.

O intuito desse trabalho é desenvolver uma metodologia que possibilite verificar a qualidade de um *scanner* 3D a partir da classificação de sólidos geométricos. A classificação é obtida por meio de técnicas de reconhecimento de padrão que se baseiam nas propriedades do objeto, como é caso da função de distribuição de pares de pontos. A quantificação da qualidade do *scanner* acontece com a comparação entre os resultados obtidos na classificação dos sólidos reais escaneados com os do nosso grupo controle, no caso, os sólidos virtuais análogos.

A seguir podemos ver o que foi realizado até o momento no desenvolvimento deste trabalho e o que ainda pretendemos fazer para a conclusão do mesmo.

### **MATERIAL E MÉTODOS**

Os sólidos geométricos virtuais que constituem o banco de dados utilizado para calibração e aferição do *scanner* 3D de baixo custo, foram construídos com o *software* 

Blender<sup>3</sup> , que é um *software* de criação e modelagem 3D que possui várias funcionalidades, inclusive para animação de filmes e jogos.

Ao todo, 105 sólidos como poliedros e corpos redondos fazem parte de tal banco. Cada objeto tridimensional virtual foi, em última instância, representado por uma curva unidimensional denominada perfil - as quais foram obtidas a partir da nuvem de pontos de cada sólido por meio do *software* Meshlab<sup>4</sup> que permite a criação, visualização e edição de conteúdo 3D.

O sólido produzido no Blender foi processado no Meshlab para a aquisição da nuvem de N pontos através da seguinte sequência: *Filters → Sampling → Monte Carlo Sampling* com N=10000, para todos os 105 sólidos. Além disto, a amostragem empregada gera uma nuvem de pontos uniforme ao longo de toda superfície do objeto.

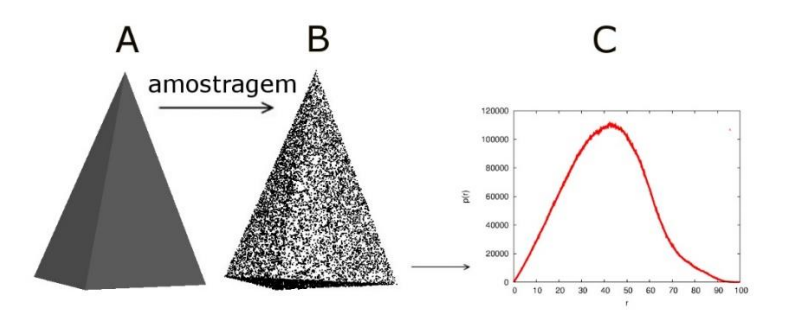

*Figura 1 - (A) Objeto virtual 3D. (B) Amostragem de pontos obtida com o Meshlab. (C) Perfil unidimensional de um objeto.* 

O perfil de um objeto consiste no histograma de distância entre pares de pontos da nuvem. A função distribuição de distâncias entre pares (do inglês *Pair Distance Distribution Function (*PDDF*)*) denotada como *p(r),* pode ser escrita como:

$$
p(r) = \sum_{a=1}^{N-1} \sum_{b=a}^{N} \delta(r - d_{ab}),
$$
 (1)

onde *a* e *b* são pontos com coordenadas *(x,y,z)* da nuvem, *N* = 10000, é uma função que se anula quando  $r \neq d_{ab}$  e é unidade caso contrário.  $d_{ab}$  é a distância euclidiana entre *a* e *b* definida por:

$$
d_{ab} = \sqrt{(x_a - x_b)^2 + (y_a - y_b)^2 + (z_a - z_b)^2}.
$$
 (2)

 $\overline{a}$ 

<sup>3</sup> O Blender (Disponível em[: http://www.blender.org/.](http://www.blender.org/) Acesso em: 16 de dezembro de 2014) é um *software* livre e seu código fonte está disponível sob a licença GNU GPL (General Public License - Licença Pública Geral).

<sup>4</sup> Assim como o Blender, o Meshlab (Disponível em :<http://meshlab.sourceforge.net/>. Acesso em 26 de agosto de 2015.) também é um *software* livre sob a licença GNU GPL.

Para a obtenção do perfil de cada objeto foi utilizado um *script* na linguagem *Perl* que permite fazer o histograma.

A similaridade entre dois objetos pode ser medida por meio da comparação de suas funções *p(r)* através da métrica:

$$
\chi^2 = \sum_{r} [p_{objecto\,1}(r) - p_{objecto\,2}(r)]^2,\tag{3}
$$

na qual as curvas  $p_{objecto(1)}$  e  $p_{objecto(2)}$  devam ter sido normalizadas a um fator comum para que um objeto idêntico a outro com escala diferente não seja considerado de outra classe. Neste primeiro momento, consideramos como normalização a maior distância entre todos os pares de pontos.

#### **RESULTADOS E DISCUSSÃO**

A Figura 2 representa dois casos de comparação de perfis entre os 105 gerados pela métrica *p(r)* em experimento computacional.

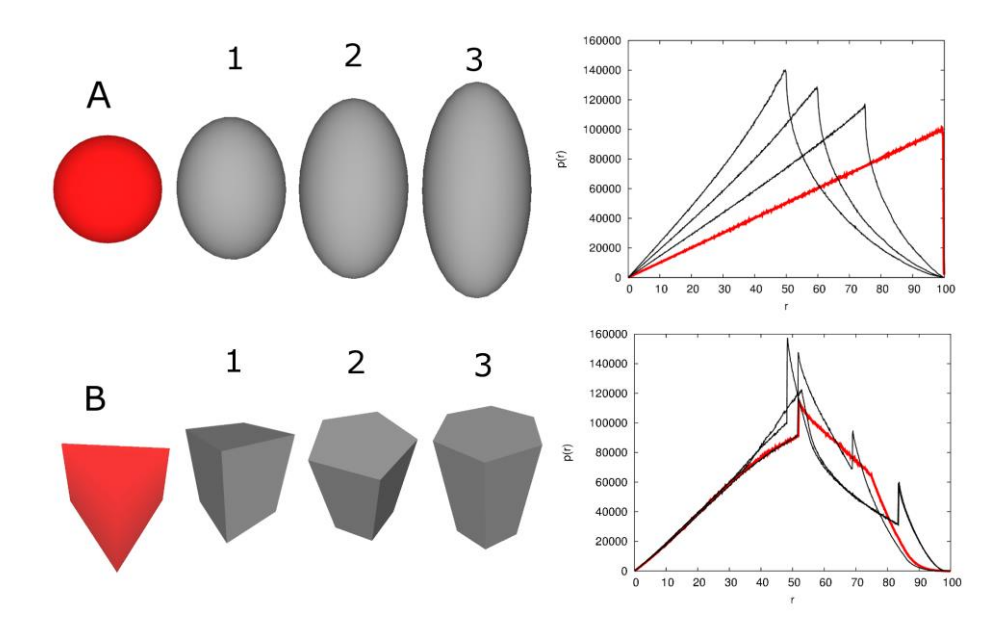

*Figura 2- Exemplos de curvas de objetos tridimensionais geradas a partir da métrica p(r). (A) Comparação entre uma esfera e elipsoides gradativamente maiores. (B) Comparação entre prismas de diferentes bases e tamanhos.*

No caso ilustrado na Figura 2.A observamos que a máxima distância entre pares de pontos em uma esfera, seu próprio diâmetro, é a distância que mais se repete. A partir do momento em que essa esfera vai se alongando em determinada direção, se tornando um elipsoide cada vez mais comprido, podemos perceber que a distância que possui maior frequência é cada vez menor comparada com a máxima distância – o que consequentemente ocasiona o deslocamento do pico existente no perfil para a esquerda.

No caso ilustrado na Figura 2.B, a comparação é muito mais complexa, existem regiões de alguns perfis que são quase idênticas e em três deles podemos ver dois picos na curva. Considerando o objeto vermelho em cada caso como sendo o objetoalvo a ser comparado com os outros da sequência, vemos que na Figura 2.A o ranqueamento ocorre de maneira bem mais natural e simples, na ordem numérica em que os objetos já estão dispostos. Já na Figura 2.B, o ranqueamento precisa ser entendido em mais detalhes para se chegar a uma conclusão.

O mesmo procedimento realizado com os objetos virtuais ocorrerá com os objetos reais que estão em fase final de construção e terão suas nuvens de pontos produzidas pelo *scanner* 3D de baixo custo como no exemplo descrito na Figura 3.

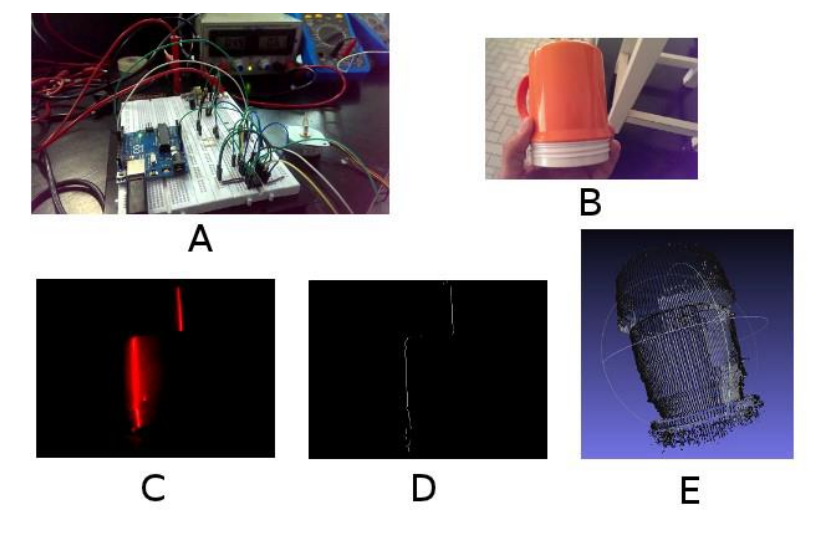

*Figura 3-- Protótipo de scanner 3D desenvolvido no LEIA (Laboratório de Eletrônica e Instrumentação Aplicada) – Inconfidentes. (A) Circuito de controle da plataforma giratória. (B) Objeto real a ser virtualizado. (C) Reflexão do laser projetado sobre o objeto. (D) Extração dos pixels mais brilhantes a partir da imagem coletada. (E) Modelo virtual do objeto sem pós-processamento.*

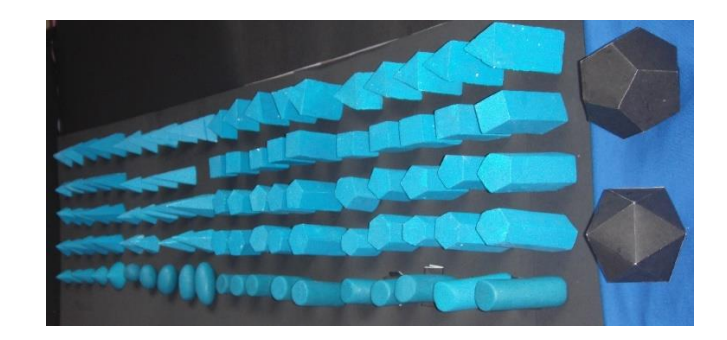

*Figura 4- Alguns dos sólidos físicos a serem escaneados.*

#### **CONCLUSÕES**

Com tudo o que foi realizado até o momento, vemos que é possível comparar formas tridimensionais a partir de uma curva unidimensional.

Em relação aos perfis, percebemos que alguns fatores físicos dos objetos influenciam mais na característica da curva, um exemplo é que quanto mais alongado o objeto for, existe uma maior tendência a ter um máximo local deslocado para a esquerda e quanto mais esférico e arredondado, este pico tende à direita.

# **REFERÊNCIAS**

BERGMANN, R.; LINUSSON, A. e ZAMORA, I. **SHOP: Scaffold HOPping by GRID-Based Similarity Searches**, J. Med. Chem., vol. 50, pp. 2708–2717, (2007).

Blender: *software* livre. Versão 2.72. Disponível em : [<http://www.blender.org/>](http://www.blender.org/). Acesso em: 16 de dezembro de 2014.

Centro de tecnologia da informação Renato Archer, Tecnologias tridimensionais. Disponível em: [<http://www.cti.gov.br/tecnologias-tridimensionais>](http://www.cti.gov.br/tecnologias-tridimensionais). Acesso em: 16 de dezembro de 2014.

MANNING, C. D.; RAGHAVAN P. e SCHUTZE, H. **An Introduction to Information Retrieval**. Cambridge: Cambridge University Press, (2009).

Meshlab: *software* livre. Disponível em :[<http://meshlab.sourceforge.net/>](http://meshlab.sourceforge.net/). Acesso em 26 de agosto de 2015.

REIS, M. A. dos; APARICIO, R. e ZHANG, Y. **Improving protein template recognition by using small angle X-ray scattering profiles**, Biophysical Journal v 101, 2770-2781 (2011).

REIS, M. A. dos. **Aplicação de técnicas de espalhamento de raios X na caracterização estrutural de proteínas e modelagem computacional utilizando vínculos experimentais obtidos por SAXS**. 2013. 124 p. Tese (Doutorado). Universidade Estadual de Campinas - Instituto de Química, Campinas.

SHORTLE, D. **Structure prediction: Folding proteins by pattern recognition, Current Biology**, vol. 7, pp. 151–154, (1997).

OSADA, R.; FUNKHOUSER, T.; CHAZELLE, B. e DOBKIN, D. **Shape distributions**, ACM T. Graphic., vol. 21,pp. 807–832, (2002).